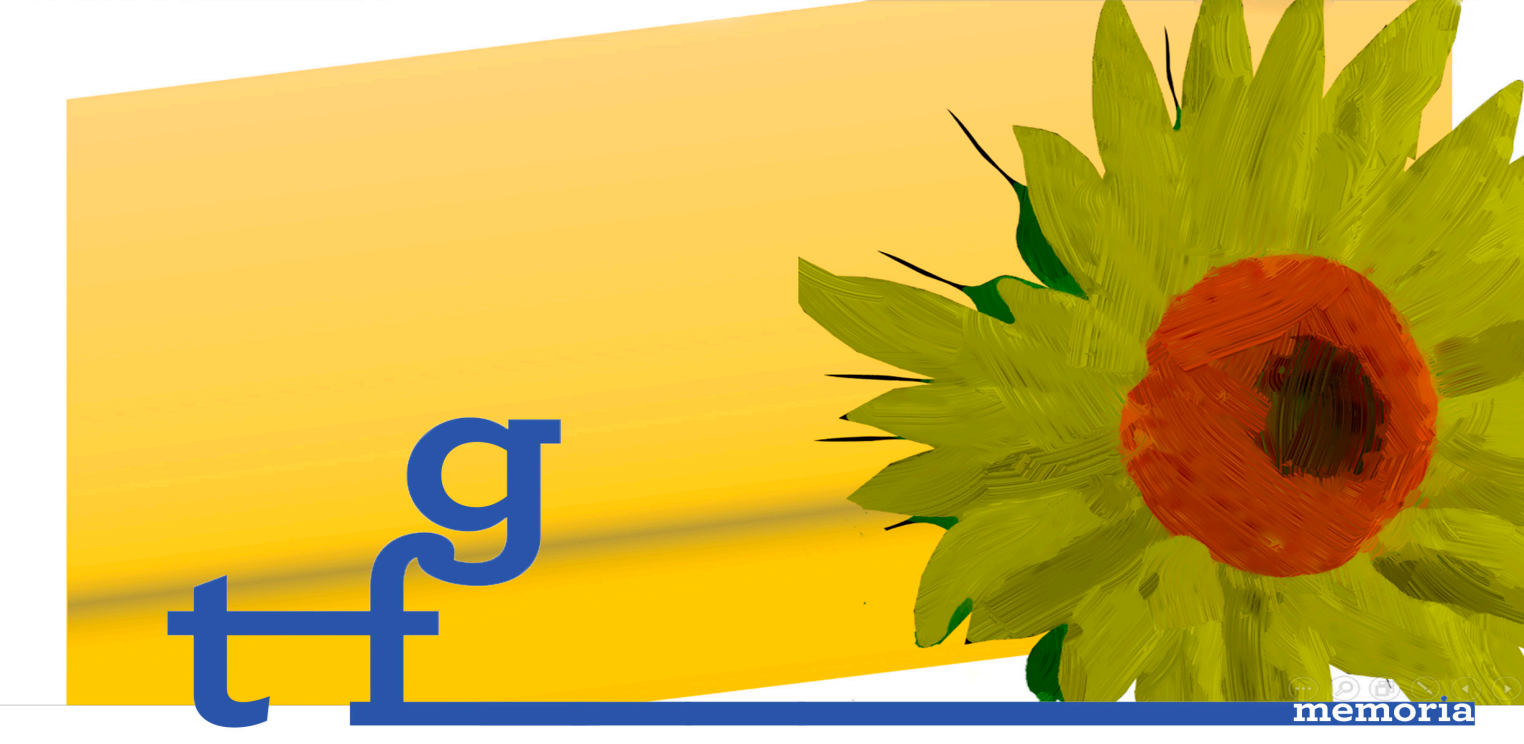

# **bellas artes**

2015-2016

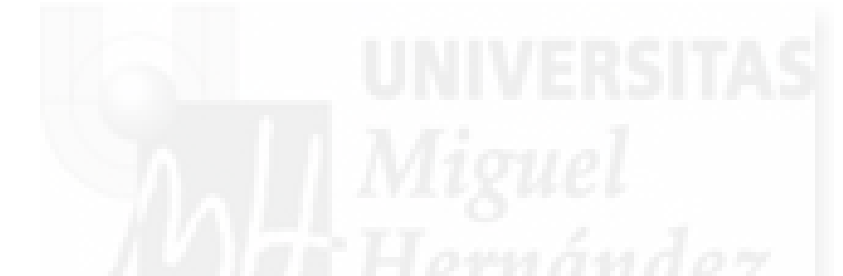

**MENCIÓN:**  Artes Visuales y Diseño

**TÍTULO:**  Arte en 3D, una mirada diferente

**ESTUDIANTE:** Segurado Carrasco, Jesús

DIRECTOR/A: Maravall Llagaria, José Luis

**UNIVERSITAS**  *Miguel Hernández* 

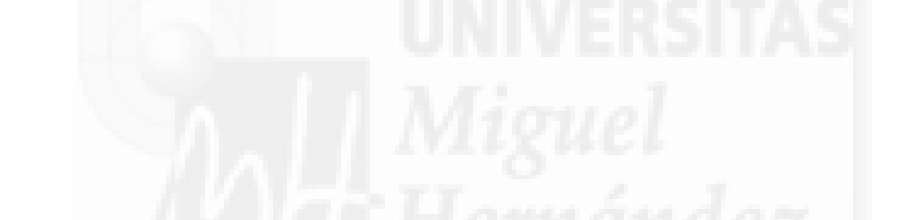

**PALABRAS CLAVE:** Pintura digital, Modelado 3D, Van Gogh, Tecnología digital, Postin

**RESUMEN:** Proceso de experimentación con herramientas de tecnología digital, como medio de creación y difusión artísticas, con la finalidad de recrear la pintura tradicional de estilo postimpresionista y aplicarla en un soporte de tres dimensiones. Para ello se ha modelado en 3D el cuadro "Los Girasoles" de Van Gogh.

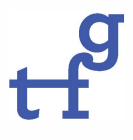

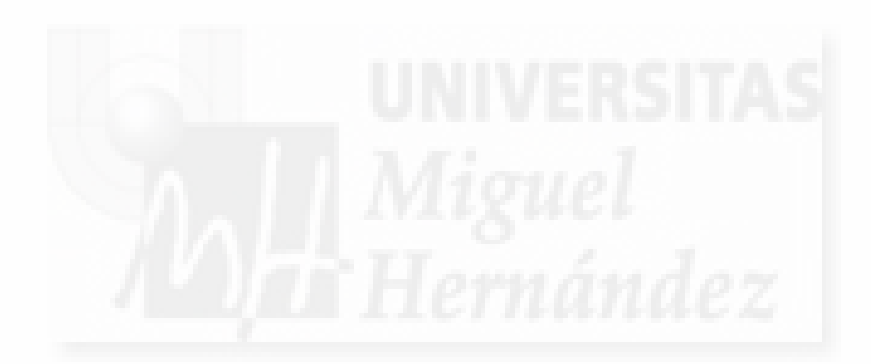

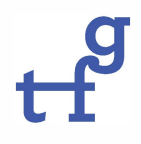

# , Indice

UNIVERSITAS<sup>pág/s.</sup>

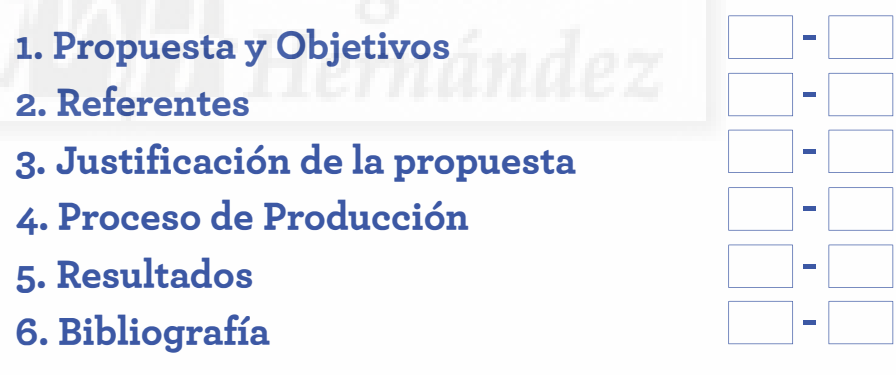

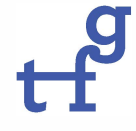

# **1. PROPUESTA Y OBJETIVOS**

#### **Propuesta**

El Trabajo de Fin de Grado lo hemos centrado en la experimentación del uso de herramientas de tecnología digital como un medio de creación y difusión artísticas. El objetivo es reproducir de forma digital, los aspectos más característicos del estilo de la pintura postimpresionista y plasmarlos en un soporte tridimensional para su exhibición.

Para ello en el desarrollo del trabajo, se ha realizado un estudio y análisis de los elementos plásticos que caracteriza la pintura de Van Gogh y por ende del movimiento pictórico en el que se encuadran, el Postimpresionismo, haciendo un especial hincapié en la obra de Los Girasoles".

El desarrollo de la propuesta está determinado por el tipo de soporte, ya que al ser en tres dimensiones, el proceso de creación a seguir para reproducir el estilo pictórico, es diferente que si el soporte fuese en dos dimensiones, como por ejemplo una imagen JPG.

Cuestiones de cómo emular de forma digital, el aspecto visual de la pintura tradicional, presenta ciertos problemas al pasar de 2D a un entorno 3D, ya que al trabajar combinando texturas, materiales e iluminación, implica que el resultado pueda ser muy heterogéneo, por lo que hay que ajustar muchas variables hasta conseguir la estética deseada.

Nuestra propuesta se centra de forma concreta, en la realización de los modelos 3D, en la creación de muestras de pintura digital como texturas, la creación del material de óleo y en realizar los mapas de procesamiento relativos a las texturas.

La creación del aspecto visual, lo hemos llevado a cabo en distintos procesos, similares a como se haría en el desarrollo de un videojuego, en donde intervienen profesionales de distintos roles, como artistas de concepto, artistas de texturas, de construcción de objetos 3D, etc.

En su desarrollo, cabe destacar que hemos utilizado de forma conjunta, técnicas de edición de imagen y de edición 3D, lo que nos ha permitido ensayar y explorar

diversidad de herramientas y parámetros, hasta conseguir encontrar el material que más se ajusta al estilo pictórico en cuestión.

Las herramientas de edición de imagen, como pinceles, texturas o gamas de colores, nos han servido para interpretar elementos pictóricos como la forma, el color y tipo de pincelada, entre otros.

Las herramientas de edición 3D, las hemos utilizado para realizar los escenarios, para simular el volumen de las texturas y para crear el material con las propiedades físicas del óleo, en cuyo desarrollo hay que definir parámetros y variables muy diferentes como son: el material que representan, color, textura, relieve, ubicación de la fuente de iluminación, tipo, ubicación de cámaras o puntos de vista del observador, etc

Para su exhibición y difusión, herramientas de renderizado, en nuestro caso, nos permiten transformar la escena para poder subirla a la red, para que a través de una página web, podamos visualizar y compartir el contenido 3D, donde el visitante puede interactuar con la propia pieza.

El presente Trabajo nos va a permitir, por consiguiente, explorar otras formas de creación y de difusión artísticas vinculadas principalmente a la tecnología 3D, probando y combinando herramientas y parámetros de edición digital, cuyo resultado se traduzca en una experiencia virtual diferente, más expresiva e imaginativa.

# **Objetivos**

- Experimentar con diferentes tecnologías y herramientas digitales, como medio de creación artística.
- Modelar en 3D la obra de "Los Girasoles" de Van Gogh.
- Recrear digitalmente los elementos técnicos que caracterizan la pintura postimpresionista.
- Crear un material que reproduzca las propiedades físicas del óleo.
- Explorar las posibilidades que ofrecen websites como formas de exhibición y difusión de contenido 3D.

# **2. REFERENTES**

El principal referente de este proyecto son las aplicaciones digitales utilizadas en el desarrollo de las creaciones artísticas, y que tuvieron una importante evolución en la década de los 90.

Se centra en dos aspectos: la creación de imágenes que sean una alternativa al fotorealismo y la creación de imágenes de diferente estilo estético-visual.

A medida que el desarrollo tecnológico va evolucionando, las herramientas y aplicaciones digitales en el uso de producciones artísticas también lo hacen, y cada vez son más los desarrolladores de gráficos que exploran nuevas técnicas de pintura digital que aporten más libertad de creación.

Como ejemplo, nos servimos del programa interactivo desarrollado por Silicon Graphics International (SGI), que a través de técnicas básicas interactivas de edición, permitían al usuario recoger muestras de color de una imagen real y convertirlas en pinceladas a color de pintura. Usando este proceso un usuario podía fácilmente conseguir diferentes formas de representar una imagen original.

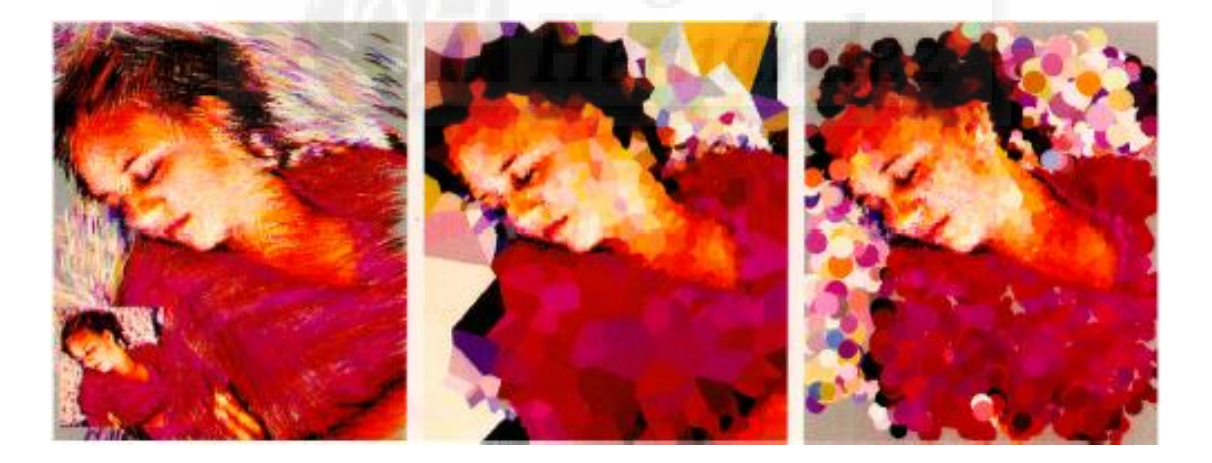

**Fig.1**. Haeberli, Paul. (1990). *"Paint By Numbers: Abstract Image Representations*". *[Imagen JPG]*: Disponible en: [https://graphics.stanford.edu/courses/cs248-08/haeberli-paint-by](https://graphics.stanford.edu/courses/cs248-08/haeberli-paint-by-numbers-sig90.pdf)[numbers-sig90.pdf.](https://graphics.stanford.edu/courses/cs248-08/haeberli-paint-by-numbers-sig90.pdf) Pag. 7, Volume 24, Number 4, August 1990.

Realmente es una lista ordenada de pinceladas. Cada trazo del pincel está descrito como una colección de atributos que definen la localización del trazo, el color, el tamaño, la dirección y la forma. El usuario puede escoger entre seleccionar distintos polígonos, puntos o líneas y crear sus propios pinceles, así como realizar variedad de trazos con unos atributos específicos (color, ángulo, forma…) con los que podía crear distintas representaciones de una misma imagen.

El referente nos parece un claro ejemplo de cómo los desarrolladores gráficos optan por explorar herramientas más versátiles que den total libertad de creación a los artistas y las imágenes puedan ser más expresivas y efectistas, y convertirse en una alternativa al foto-realismo.

A su vez, Peter Litwinowicz de Apple Computer, Inc., describe técnicas para trasformar imágenes como si estuvieran pintadas a mano con efectos impresionistas. El desarrollo de estas aplicaciones digitales, permite tratar las imágenes para conseguir estilos estéticos diferentes.

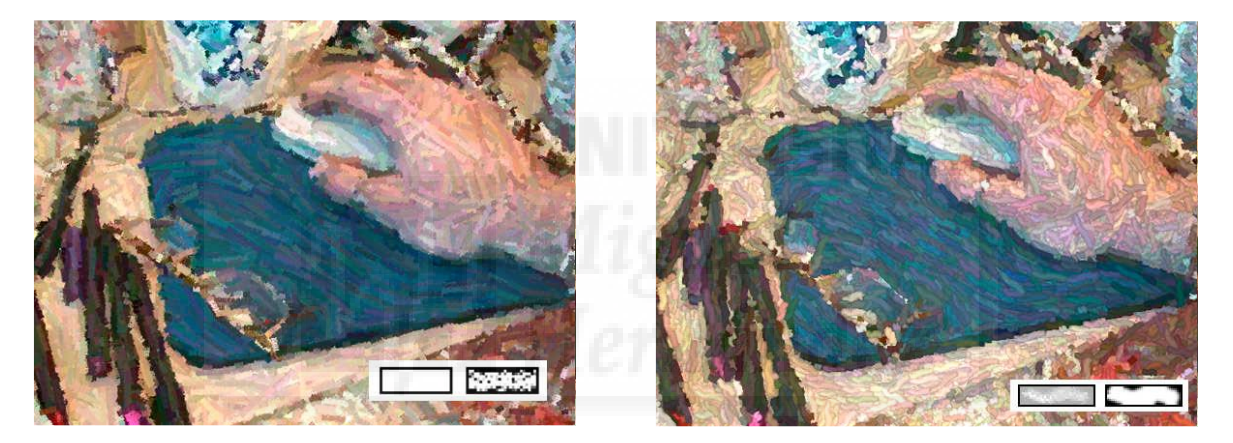

**Fig.2**. Litwinowicz, Peter.(1997). *"Processing Images and Video for An Impressionist Effect"*. *[Imagen JPG]*: Disponible en: [http://www.cs.virginia.edu/~dbrogan/CS551.851.animation.sp.2000/Papers/p407](http://www.cs.virginia.edu/~dbrogan/CS551.851.animation.sp.2000/Papers/p407-litwinowicz.pdf) [litwinowicz.pdf](http://www.cs.virginia.edu/~dbrogan/CS551.851.animation.sp.2000/Papers/p407-litwinowicz.pdf)

Como referente visual, el concept trailer de la película Loving Vincent (en proceso de creación), es un claro ejemplo de estética postimpresionista aplicada a medios audiovisuales.

Se trata de una película de animación *stop motion* realizada completamente pintada al óleo. Para ello más de 100 pintores trabajan en la producción, imitando 120 cuadros de Vincent Van Gogh. Cada fotograma es un óleo hecho con la misma técnica que utilizaba el pintor.

Es un referente importante que se ha tenido muy en cuenta a la hora de crear los materiales y las texturas de nuestros objetos 3D, para recrear con mayor exactitud los elementos plásticos que caracterizan este estilo de pintura.

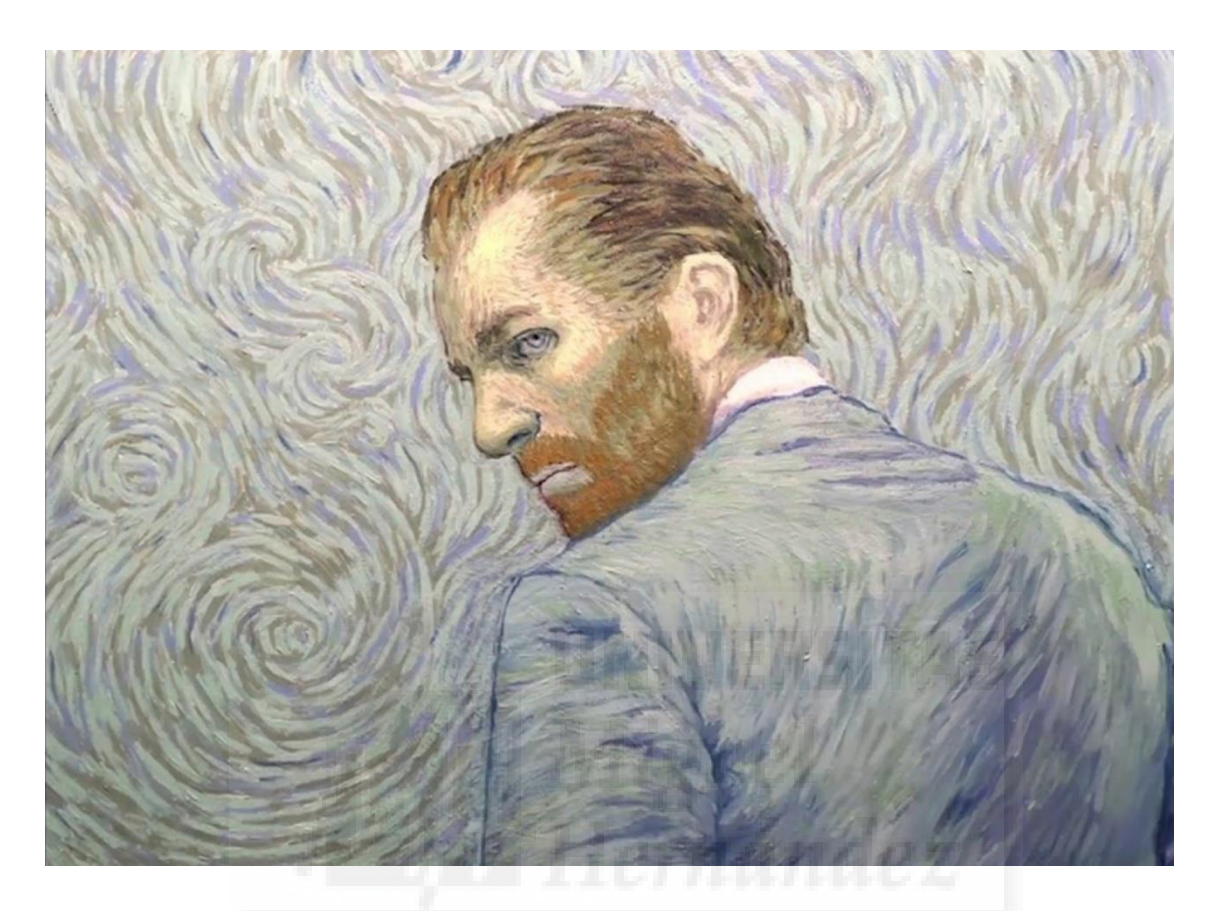

**Fig.3.** BreakThru Films & Trademark Films (2012*). Loving Vincent - film brings the paintings of Van Gogh to life*. *[Vídeo]*. Disponible en: < [https://www.youtube.com/watch?v=r3LSfvcmrf0>](https://www.youtube.com/watch?v=r3LSfvcmrf0)

Por su parte, este otro referente, sería un ejemplo de la versatilidad que tiene el uso de texturas, y cómo con softwares especializados en edición de imágenes y de modelado 3D, los artistas pueden crear o interpretar las escenas libremente, obteniendo como resultando imágenes diferentes, más creativas. En este entorno las formas y las texturas, junto a la aplicación de luces y sombras, hace que la habitación cobre realismo sin perder el aura del cuadro de Van Gogh.

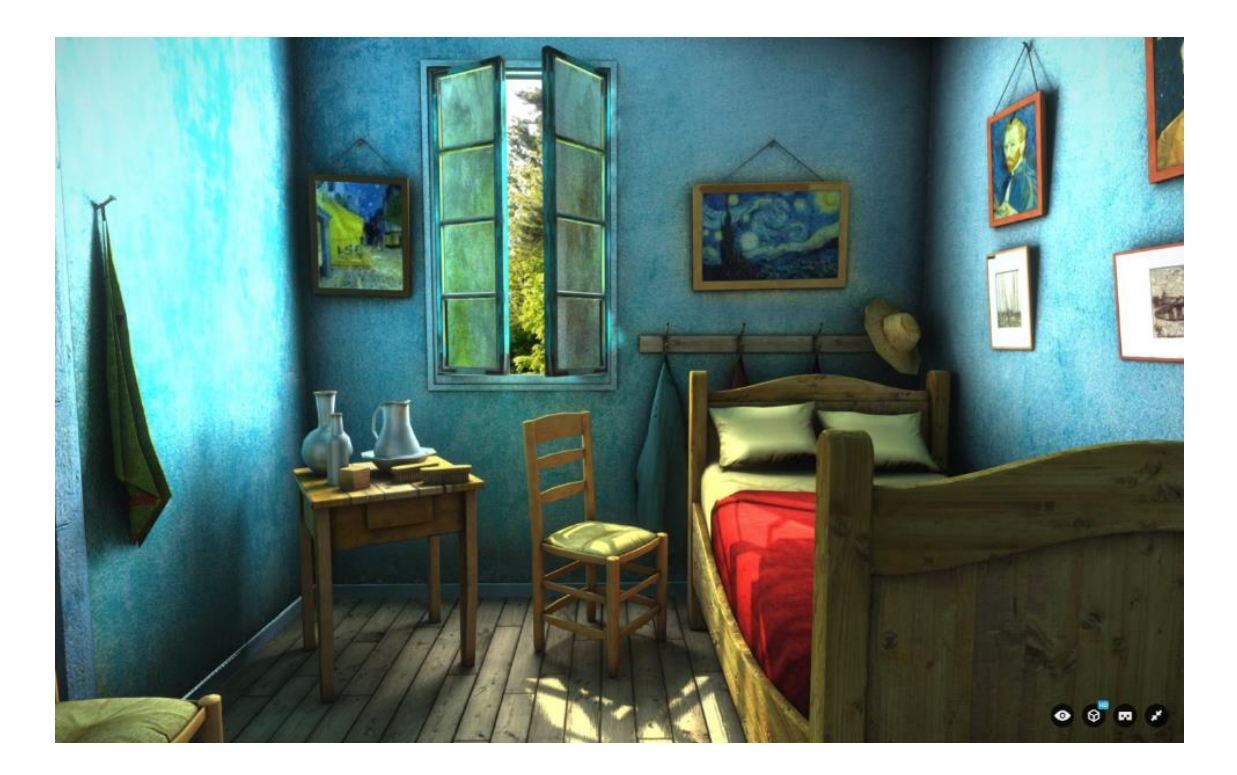

**Fig.4**. Sketchaf. (2015): *Van Gogh Room*. [*Escena on line]*: Disponible en: [<https://sketchfab.com/models/311d052a9f034ba8bce55a1a8296b6f9>](https://sketchfab.com/models/311d052a9f034ba8bce55a1a8296b6f9)

Lo que más nos ha influenciado, de todas maneras, es cómo se muestra la escena, donde el usuario puede interactuar con el objeto. En este sentido, es de destacar las posibilidades que ofrece la red a la hora de exhibir y difundir escenas en 3D, donde encontramos webs especializadas en visualizar y compartir contenido 3D *on line*, lo que a su vez es una solución muy creativa para ofrecer su visionado, y donde además el usuario a través de la interfaz puede interactuar con los distintos elementos.

Otro referente a destacar, es la aplicación de móvil El Café de noche. Es un entorno de realidad virtual de inmersión que permite explorar el mundo de Van Gogh. Su estética, es lo que nos ha influenciado a la hora de decidirnos por buscar un aspecto visual más creativo y pictórico, y decantarnos por enfatizar en las texturas el propio estilo de la pintura.

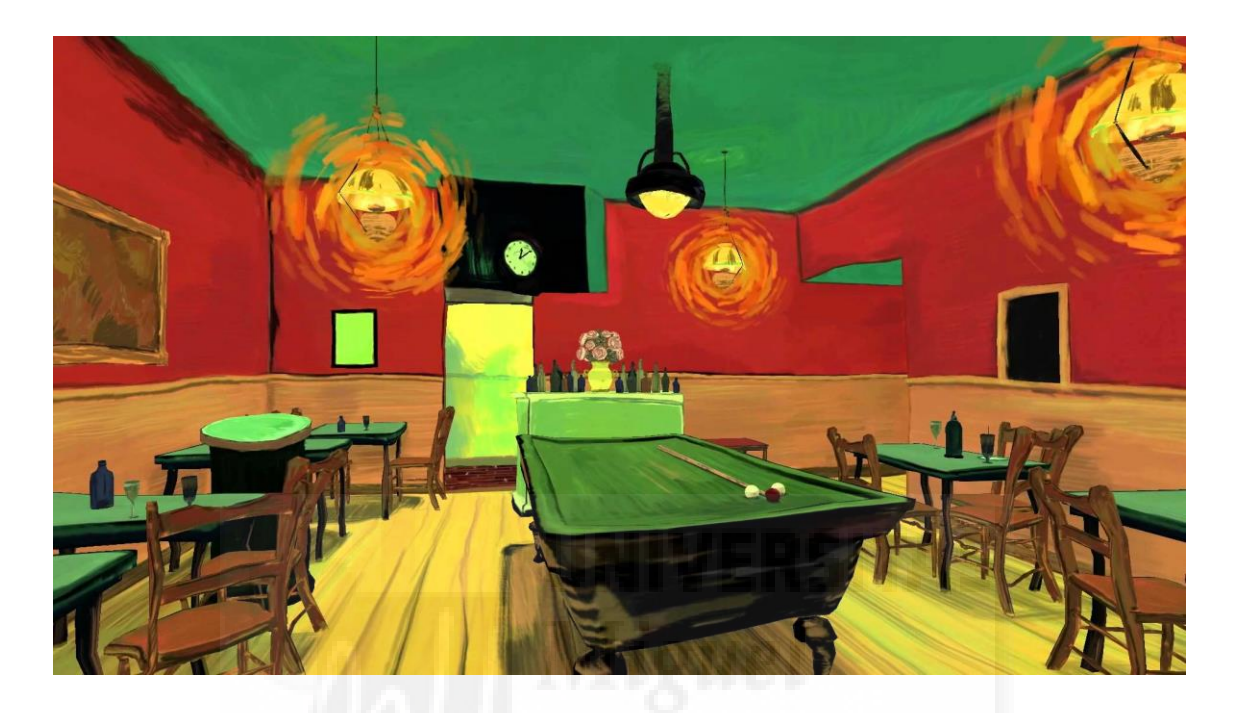

**Fig. 5**. Mac Cauly (2015*). An inmerse tribute to Vincent Van Gogh*. *[Vídeo]*. Disponible en: [<https://www.youtube.com/watch?v=jBOL5yakREA>](https://www.youtube.com/watch?v=jBOL5yakREA)

También es muy recurrente la forma de exhibición de la obra y de cómo transformar una escena plana 2D, en otra de 3D permitiendo al artista romper con los límites del cuadro y desarrollar un espacio imaginario y creativo sin perder la esencia de la obra.

# **3. JUSTIFICACIÓN DE LA PROPUESTA**

El trabajo nace como fruto de la reflexión en torno a la convergencia existente entre la tecnología y el arte, y cómo a pesar de haber mantenido relaciones desiguales en distintas épocas, siempre ha sido inevitable un mayor o menor grado de contacto entre ambas.

El arte digital engloba una serie de disciplinas creativas en las que se utilizan tecnologías digitales en el proceso de producción o de presentación de las obras, heredadas de algunas de las corrientes más innovadoras del arte contemporáneo.

Hoy en día, los nuevos medios tecnológicos de producción digital constituyen una herramienta indiscutible en el desarrollo de la expresión artística, cuyo uso está muy extendido en cualquier disciplina artística. Concretamente la aplicación de técnicas 3D es bastante usada y demandada, y aunque su utilización en el campo del arte es muy variada, cada vez hay más voces que critican un aspecto estético-visual muy similar, ya que la principal fuente de inspiración de los desarrolladores de computación gráfica ha sido el mundo real y cómo se percibe.

Teniendo en cuenta estas consideraciones, teníamos claro que debíamos evitar las recreaciones de carácter realista, ya que las técnicas de efectos visuales han avanzado muchísimo y todos estamos ya acostumbrados a ver entornos que parecen reales, por lo que en la representación de los objetos y de los escenarios se ha aprovechado la versatilidad de las técnicas digitales, y más allá del hiperrealismo, hemos planteado un estilo diferente que transmita otras impresiones y nuevas emociones.

Otro aspecto que nos parece interesante, es que la tecnología no sólo está cambiando el proceso creativo, sino también el papel del espectador, y como muchas formas de representación artística, se basan en las características de acceso individual y a distancia de las propias obras.

Cada vez es más frecuente la interacción del espectador con la obra del artista, y aunque este fenómeno no sea nuevo, ya que este tipo de relaciones se remontan a principios del siglo XX, como queda constatado en vanguardias como el futurismo y el constructivismo, a nosotros nos interesa específicamente las creaciones que emplean interfaces técnicas para establecer relaciones entre el público y la obra, aprovechado

las posibilidades que algunas webs especializadas en 3D ofrecen a la hora de alojar modelos para ser visualizados y compartidos de manera online.

En consecuencia, nos parece relevante explorar las posibilidades de estos sitios web, ya que en estos formatos artísticos, el movimiento, el espacio y el volumen no son sólo una sugerencia, sino la base material de ellos, siendo una opción a tener en cuenta por los artistas 3D, permitiendo a su vez, tener un portafolio online para sus creaciones.

"El arte y su historia están sufriendo una auténtica renovación gracias a los efectos que los nuevos soportes multimedia les aportan como vía de comunicación y creación". (Colorado 2003)

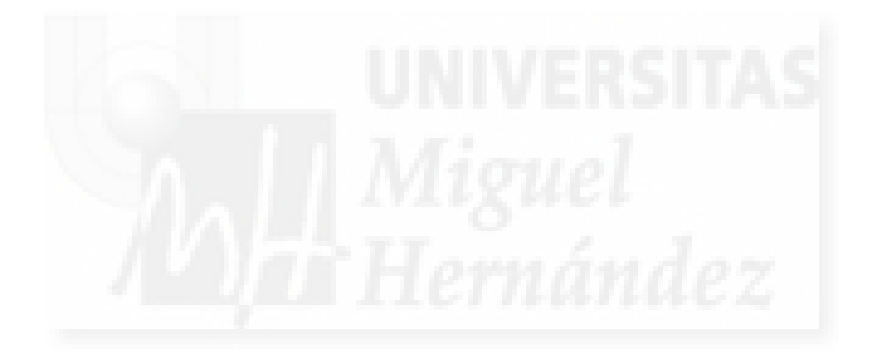

# **4. PROCESO DE PRODUCCIÓN**

En el proceso de producción hemos usado de forma combinada herramientas de edición de imagen y de modelado 3D, en donde texturas de pintura digital se utilizan conjuntamente con parámetros del software 3D.

Es un largo proceso de pruebas y ensayos, donde la aplicación del color a las texturas y su adaptación a los modelos 3D se conjugan para dar un estilo propio a la escena. Esta consecución del entorno, en un proyecto profesional se lleva a cabo por distintos profesionales dedicados exclusivamente a un cometido, por lo que en este trabajo el conocimiento del desarrollo de distintas disciplinas, aporta cierto grado de independencia en su ejecución, aunque también lo limita en el tiempo y en su acabado final.

Para el desarrollo del proceso se ha trabajado con dos programas principalmente: Como editor de imágenes: Adobe Photoshop Para el modelado de objetos: Autodesk 3D Max

El trabajo se ha dividido en cuatro partes diferenciadas:

- 1. La realización de los modelos 3D.
- 2. Pintado de las texturas.
- 3. Creación de mapas de procesamiento de las texturas.
- 4. Creación del material de óleo.

# **Realización de los modelos 3D.**

Las geometrías de los objetos 3D han sido creadas manualmente, cuyo proceso de modelado, es similar al de la escultura en las [artes plásticas.](https://es.wikipedia.org/wiki/Artes_pl%C3%A1sticas)

Hay varias formas de representar un objeto, en este caso, hemos utilizado el modelado poligonal, con cuyas herramientas de edición (vértices, aristas, caras, modificadores…) vamos armando los objetos.

Los polígonos están formados por mallas editables que forman las geometrías, aspecto que hay que tener muy en cuenta, ya que éstas definen el nivel de detalle en función de la distancia a la que veamos el objeto, etc., por lo que un uso inadecuado de las mismas puede ralentizar mucho nuestro Pc. Se trata, por lo tanto, de un

continuo juego de optimización de recursos para conseguir un resultado verosímil sin sobrecargar más de lo necesario al ordenador.

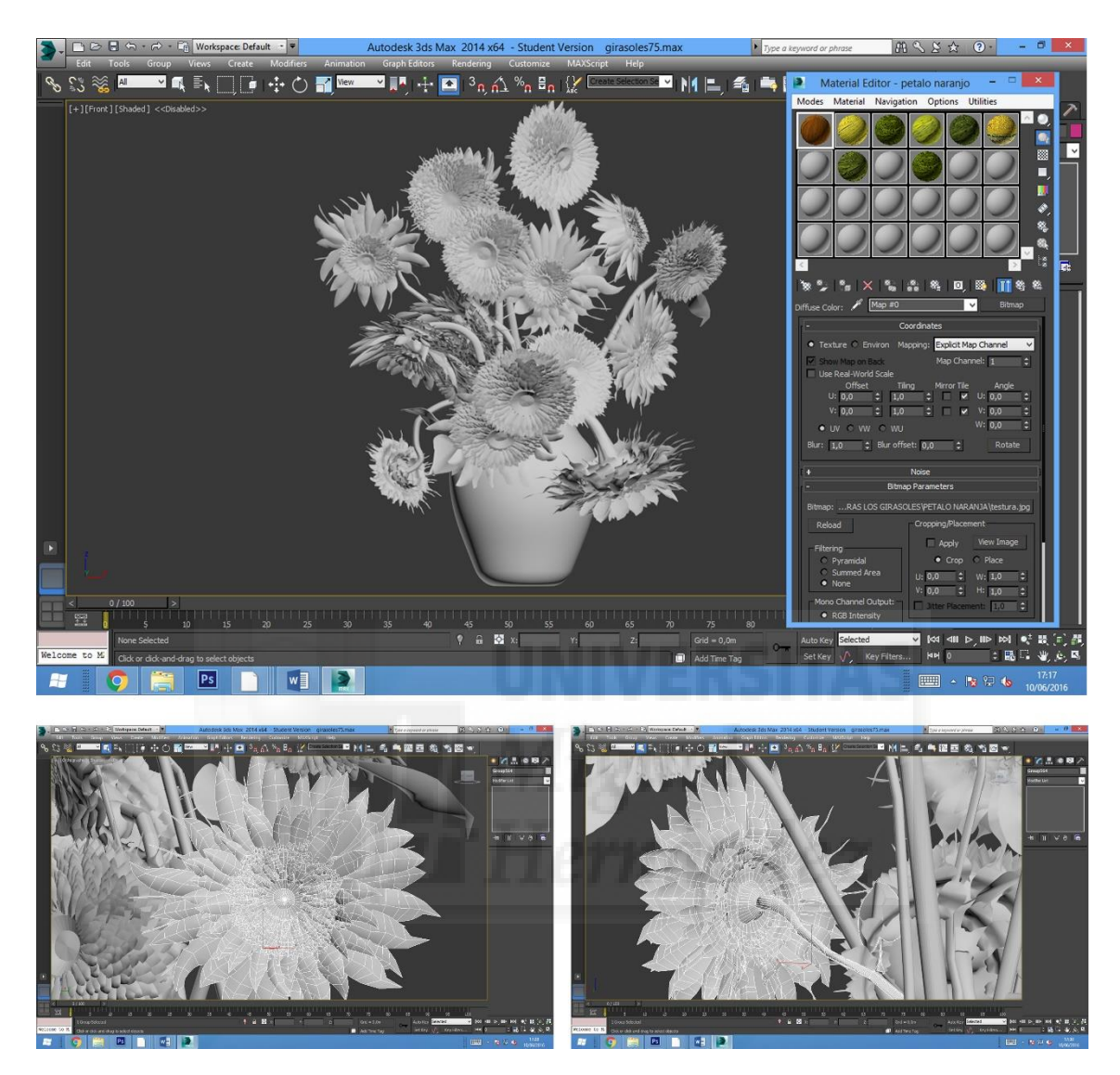

**Fig.6**. Modelado (2016*).captura de pantalla, 3363x3228 px.* 

# **Creación de las texturas: proceso de color**

Teniendo en cuenta que el soporte donde se presentan las obras van a ser objetos tridimensionales, el proceso de reproducir la pintura se aborda de una forma diferente que si el soporte utilizado para su visionado fuese una imagen, ya que en este caso sí que seguiríamos un proceso de creación similar al utilizado en la pintura tradicional, con encaje de los elementos de la escena, contraste de luces y sombras, aplicación del color etc. En nuestro caso, hay que crear unos patrones o texturas. En primer lugar determinamos el tamaño de la textura respecto a la superficie a cubrir,

ya que ajustar este aspecto nos ayuda a optimizar recursos. Hay que tener en cuenta

que cuanta mayor resolución mejor se ve, pero cómo la escena la conforman muchos objetos y de diferente tamaño, hay que probar cuál sería el tamaño adecuado de la muestra para que cada objeto tenga una calidad aceptable en función a su tamaño y a la distancia a la que se va a ver.

En el caso de los entornos que hemos creado, la forma de visionado va a influir mucho para que tengamos muy presente estos detalles, no es lo mismo visionar el objeto en un medio en el que el observador puede interactuar con él, moviendo el objeto, haciendo zoom, etc., que renderizar el mismo en un formato de video, por ejemplo, donde la distancia de lo que sucede en la escena, lo determina la distancia a la que situemos los objetivos de las cámaras. Determinar estos pormenores, es muy importante, como hemos dicho anteriormente, ya que los recursos tecnológicos con los que contamos están bastante limitados para este tipo de tareas.

Teniendo en cuenta esto, las muestras siempre las vamos a hacer cuadradas para evitar problemas de renderizado. Es recomendable que el largo de su lado sea una potencia de dos y sean exponenciales, es decir, siguiendo la serie 128, 256, 512,1024, 2048, etc, *(medidas en px).*

Para realizar las texturas, utilizamos el programa de edición de imágenes Photoshop. Primero hacemos un estudio de color para determinar las características cromáticas del cuadro, con la ayuda de herramientas que nos aportan esa información.

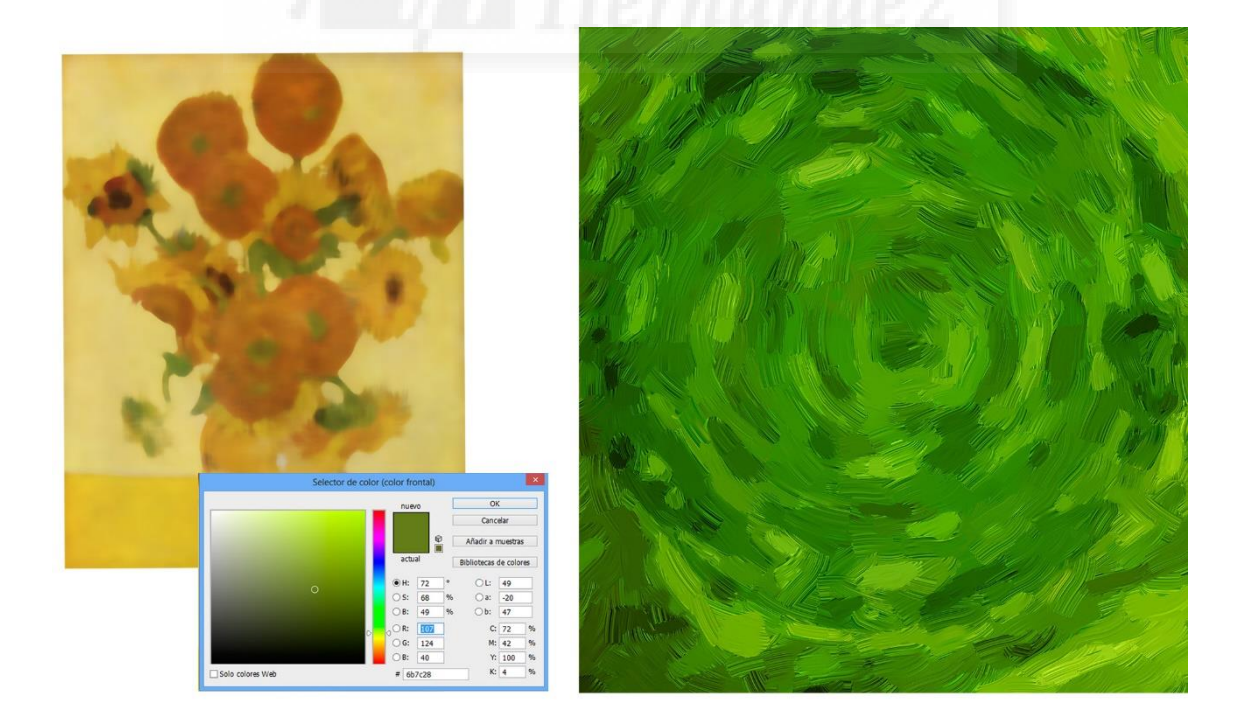

**Fig.7**. Estudio color (2016*).Imagen JPG, 2000x1024 px.* 

Para conseguir las peculiares características de la pincelada, las herramientas más relevantes son los pinceles, a los que hay que determinar algunos ajustes como dinámica de la forma, dispersión y transferencia, entre otros, marcarán la diferencia, destacando a su vez, los pinceles mezcladores de cerdas, donde parámetros como la carga y humedad determinan la cantidad de pintura del pincel y cómo se va a mezclar en el lienzo.

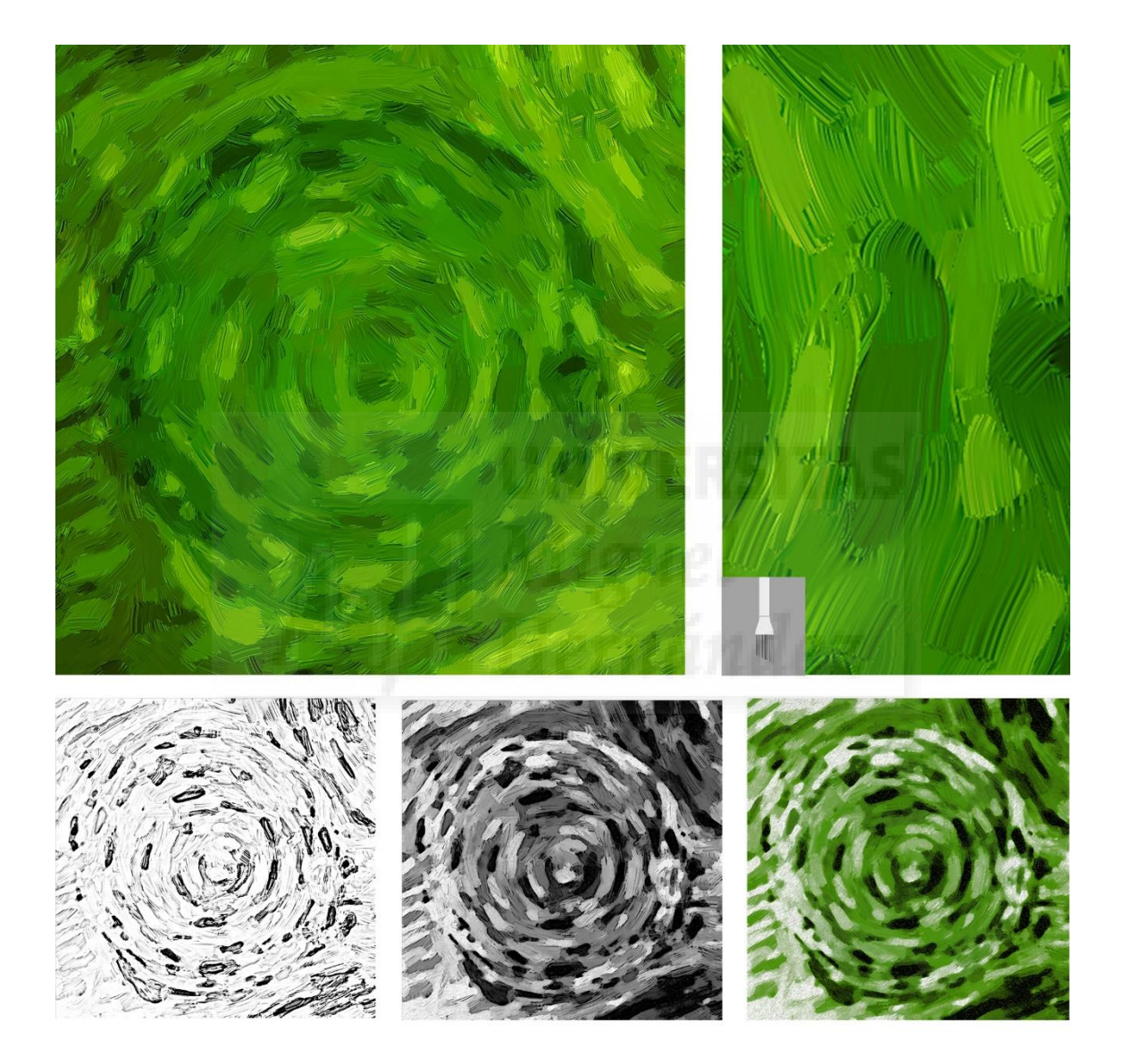

**Fig.8.** Pintura Digital. Texturas (2016*).Imagen JPG, 2000x2000 px.* 

# **Creación de mapas de procesamiento de las texturas. (Mapeado)**

A la hora de poner las texturas a los objetos, hay que crear unos patrones que se utilizarán conjuntamente con éstas, para que mejore su comportamiento respecto al material aplicado, y que afianzarán variables como el color, densidad, profundidad, etc.

El mapeado normal es la aplicación de una técnica 3D que permite dar una iluminación y relieve mucho más detallado a la superficie de un objeto.

Nosotros hemos creado tres mapas para mejorar la reflexión (especular) y el relieve (desplazamiento y normales).

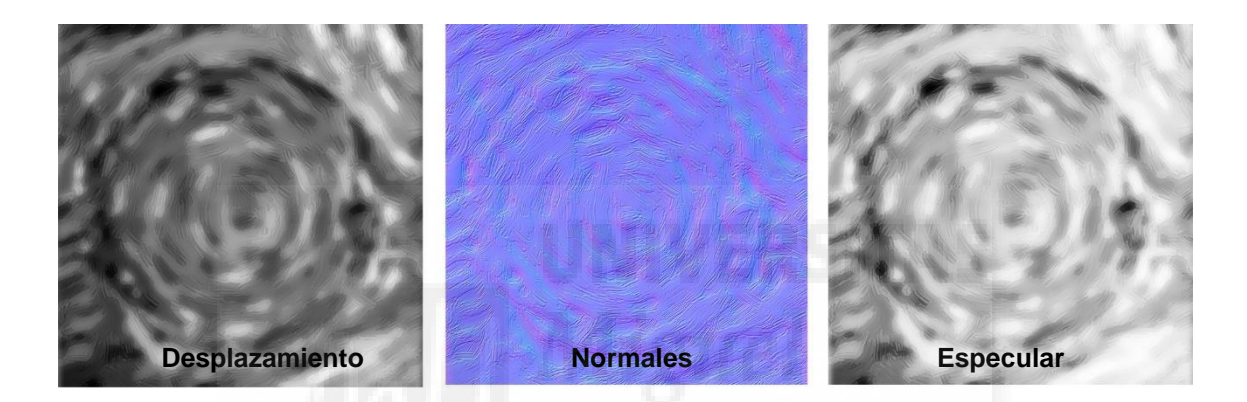

**Fig.9**. Mapas de Procesamiento (2016*).Imagen JPG, 2000x645 px.* 

# **Creación del material de óleo.**

Los objetos tienen que tener la apariencia de estar pintados al óleo, para lo cual hay que reproducir propiedades físicas del mismo, como densidad, brillo, opacidad, influencia de la luz etc., cuyo proceso se realiza con las herramientas que nos aporta el software 3D.

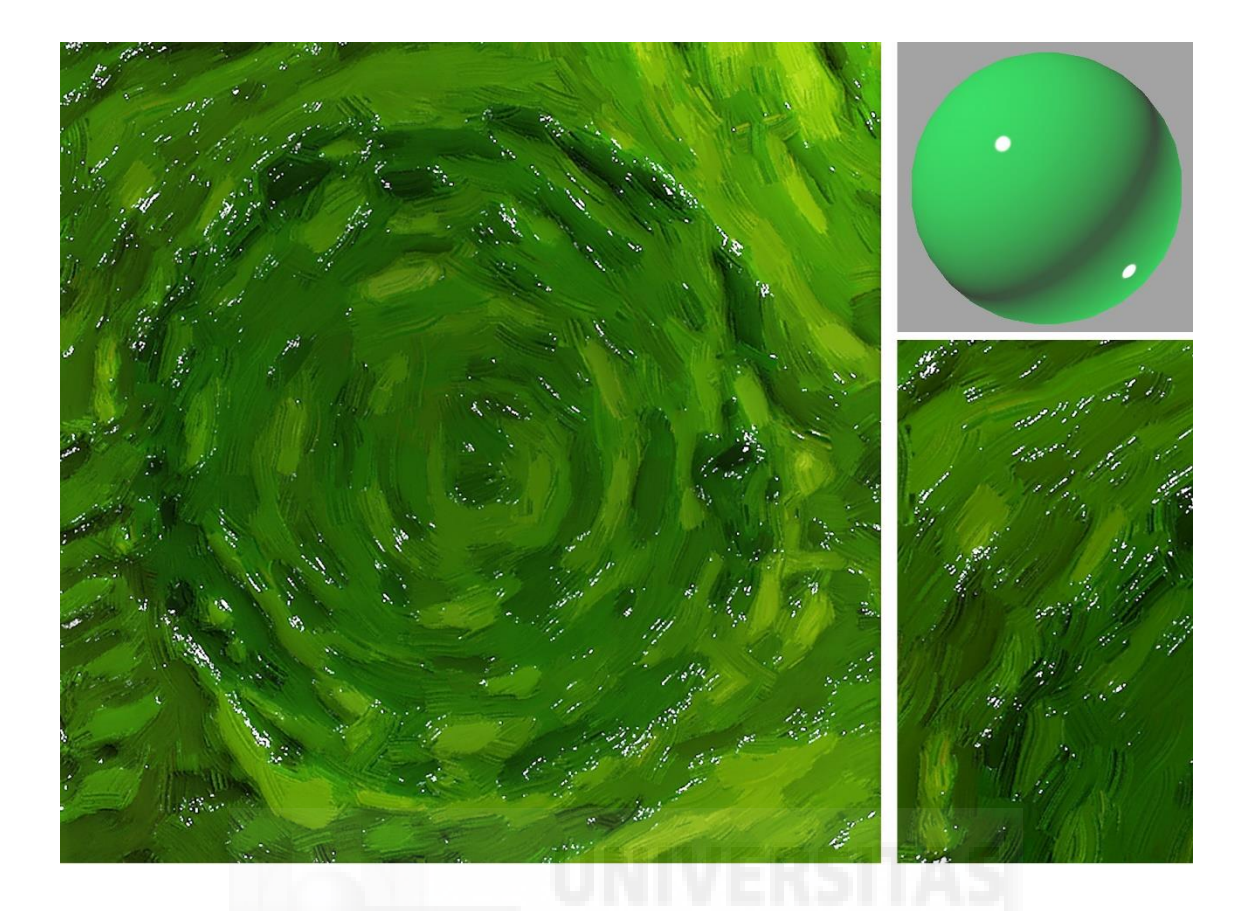

**Fig.10.** Material óleo (2016*).Imagen JPG, 2000x1564 px. Técnica digital* 

# **5. RESULTADOS**

Como resultadose hemos obtenido una recreación del cuadro "Los Girasoles" de Van Gogh en tres dimensiones, con una estética visual que emula las características técnicas del estilo de pintura postimpresionista.

En el proceso de experimentación, ha sido crucial para poder lograr este aspecto visual, conocer las propiedades de los materiales que forman los objetos, así como entender el comportamiento de éstos cuando inciden en ellos la luz.

Estos programas informáticos están tan desarrollados tecnológicamente, que ofrecen herramientas con parámetros para ajustar cualquier propiedad que tenga un objeto y poder definirla, independientemente del factor externo que le pueda influir. De este modo, por ejemplo, factores como la luz y las propiedades del material, definen su capacidad de reflexión y de refracción, o cómo las fuentes de luz, aparte de ser imprescindibles en la creación de sombras, su intensidad y distancia, entre otros, también son determinantes en el comportamiento del color.

También hemos explorado diferentes formas de visionado, para los que son imprescindibles el uso de cámaras y objetivos. Dispositivos en los que podemos manejar cualquier parámetro, como si lo hiciésemos con una cámara física, y que son muy importantes ya que los ajustaremos teniendo en cuenta no sólo el plano que queramos recoger, sino también, la distancia de los objetos respecto al observador.

En definitiva, hemos llegando a la conclusión, que el desarrollo de la tecnología respecto al arte, permite a los artistas más posibilidades y libertad de creación, lo que va en beneficio de implementar el carácter artístico de las obras, sin olvidar que estas herramientas no sólo son importantes en la creación, sino también para la exhibición y difusión de las obras de arte, aunque lo verdaderamente importante, sigue siendo el concepto.

Finalmente, con el desarrollo de este trabajo de fin de grado, hemos tenido la oportunidad de experimentar y probar muchas herramientas digitales, lo que nos ha permitido continuar con líneas de investigación paralelas, estando desarrollando un nuevo proyecto de modelado, otro cuadro de Van Gogh, "El café nocturno", en el que vamos a introducir un elemento sustancial, poder recorrer su interior e ir más allá de los bordes del lienzo, desplazándonos por su interior a través de una cámara en primera persona.

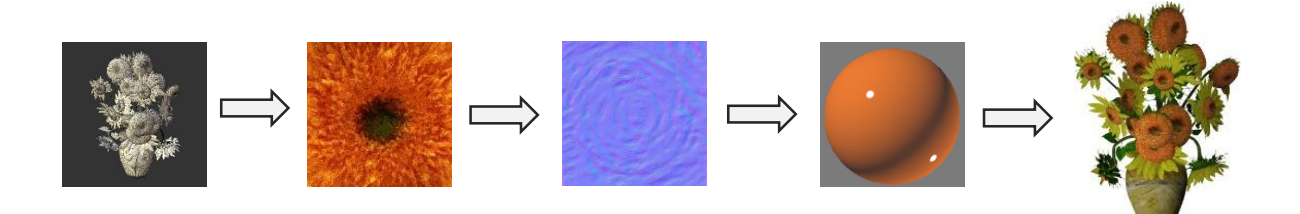

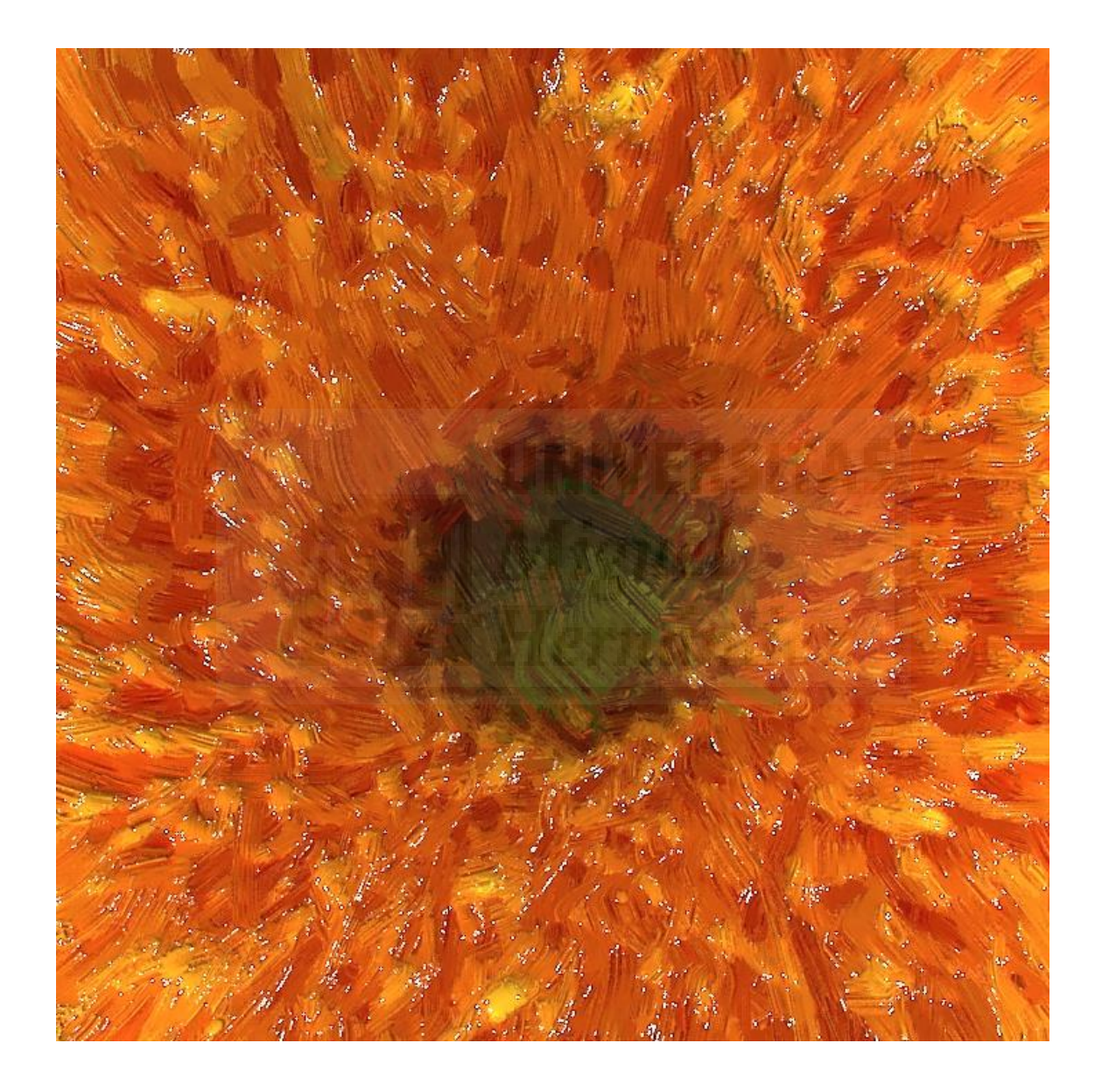

 **Fig.11**. Textura óleo (2016*).Imagen JPG, 1024x1024 px. Técnica digital* 

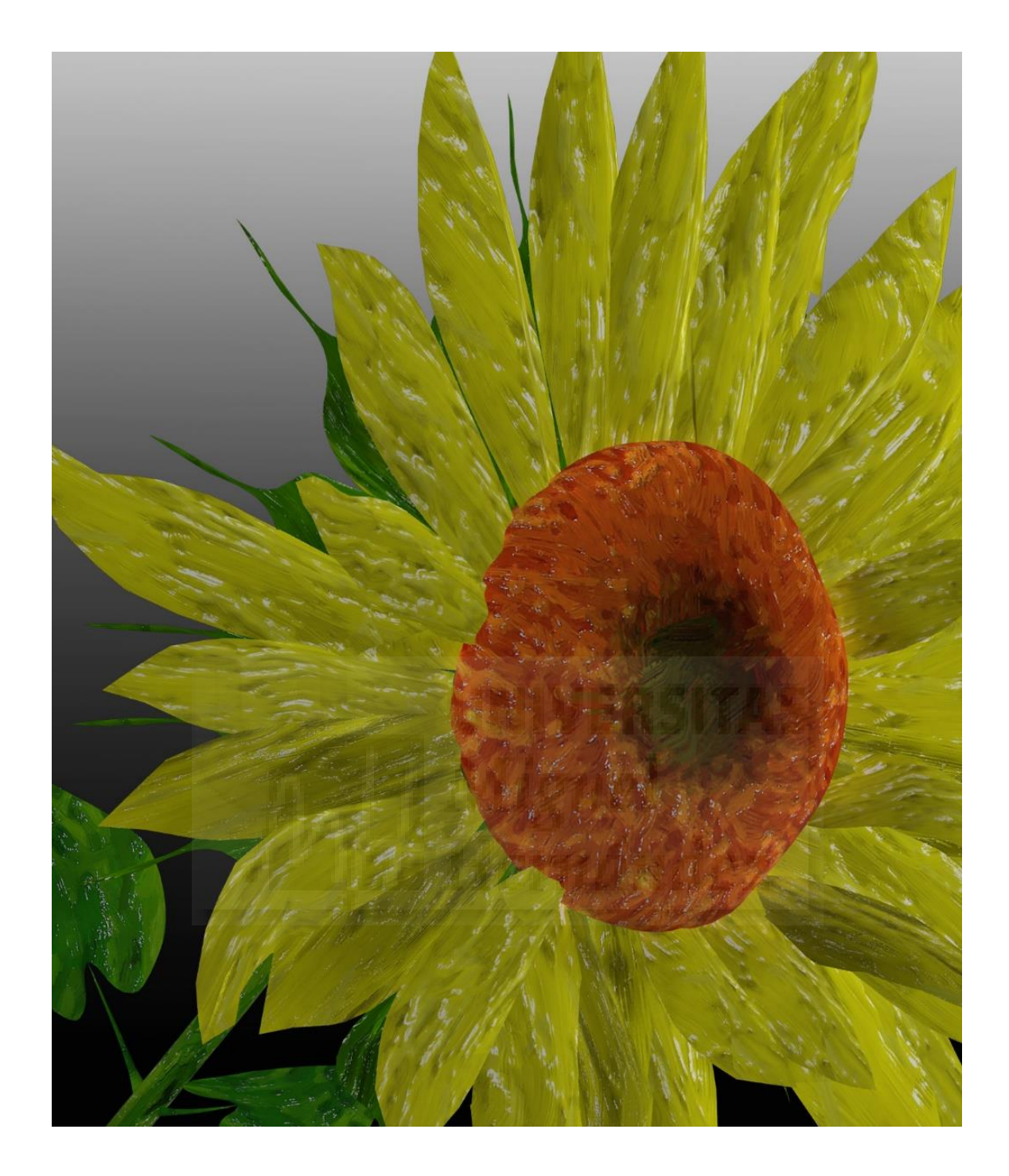

**Fig.12**. Girasoles1 (2016*).Imagen JPG, 1440x1920 px. Técnica digital* 

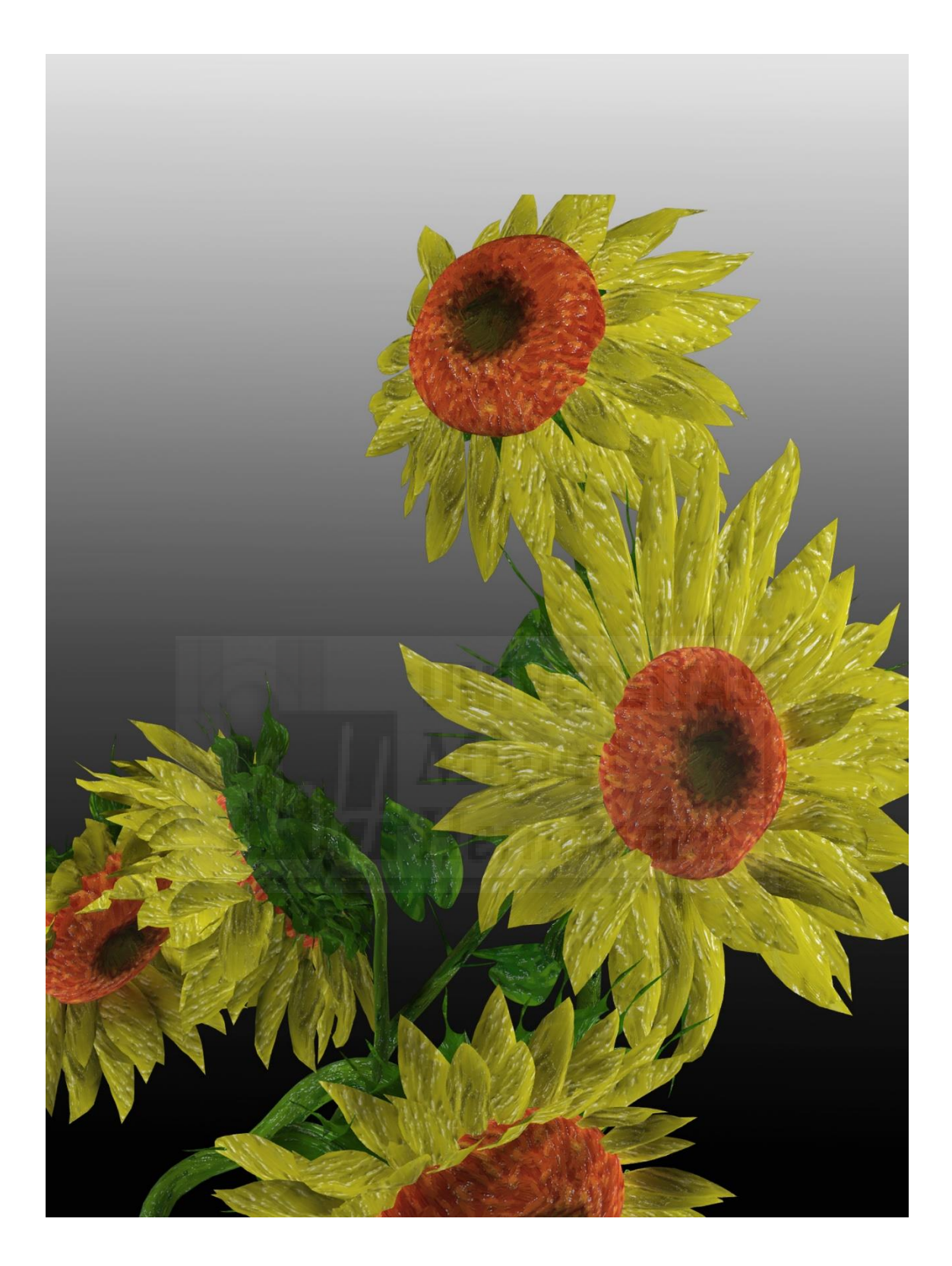

**Fig.13.** Girasoles 2 (2016*).Imagen JPG, 1620x1920 px. Técnica digital* 

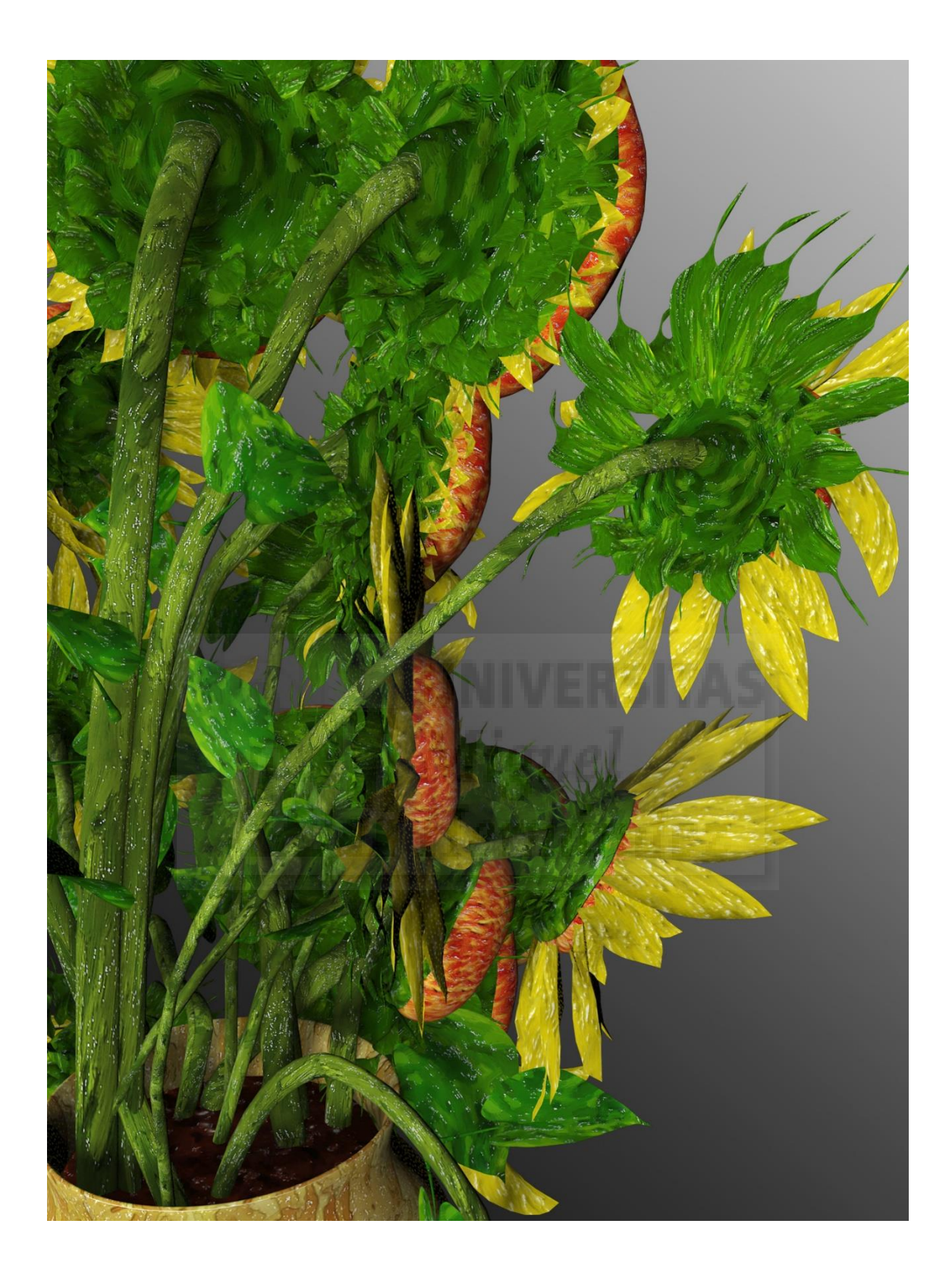

**Fig.14.** Girasoles 3 (2016*).Imagen JPG, 1440x1920 px. Técnica digital* 

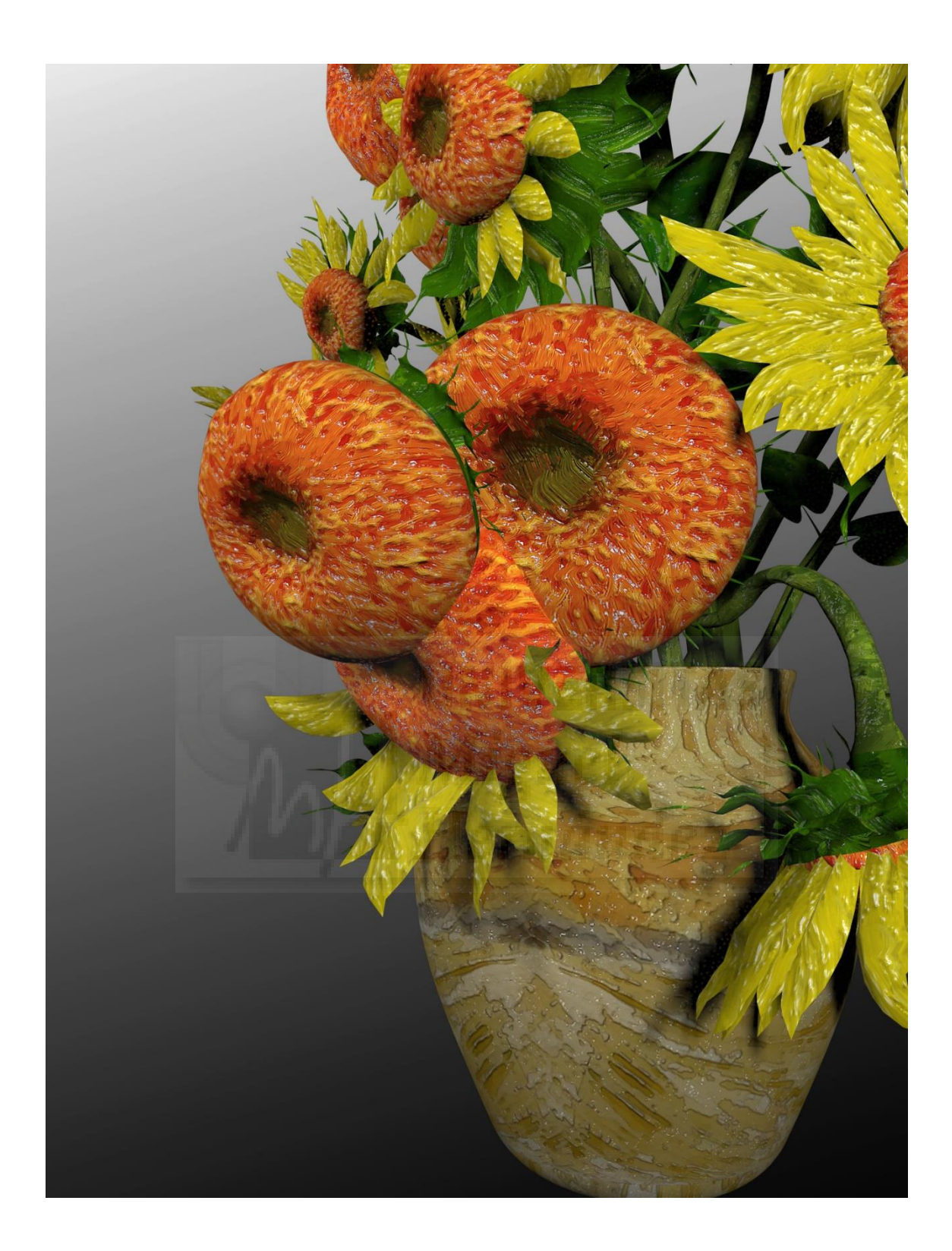

**Fig.15.** Girasoles 4 (2016*).Imagen JPG, 1440x1920 px. Técnica digital* 

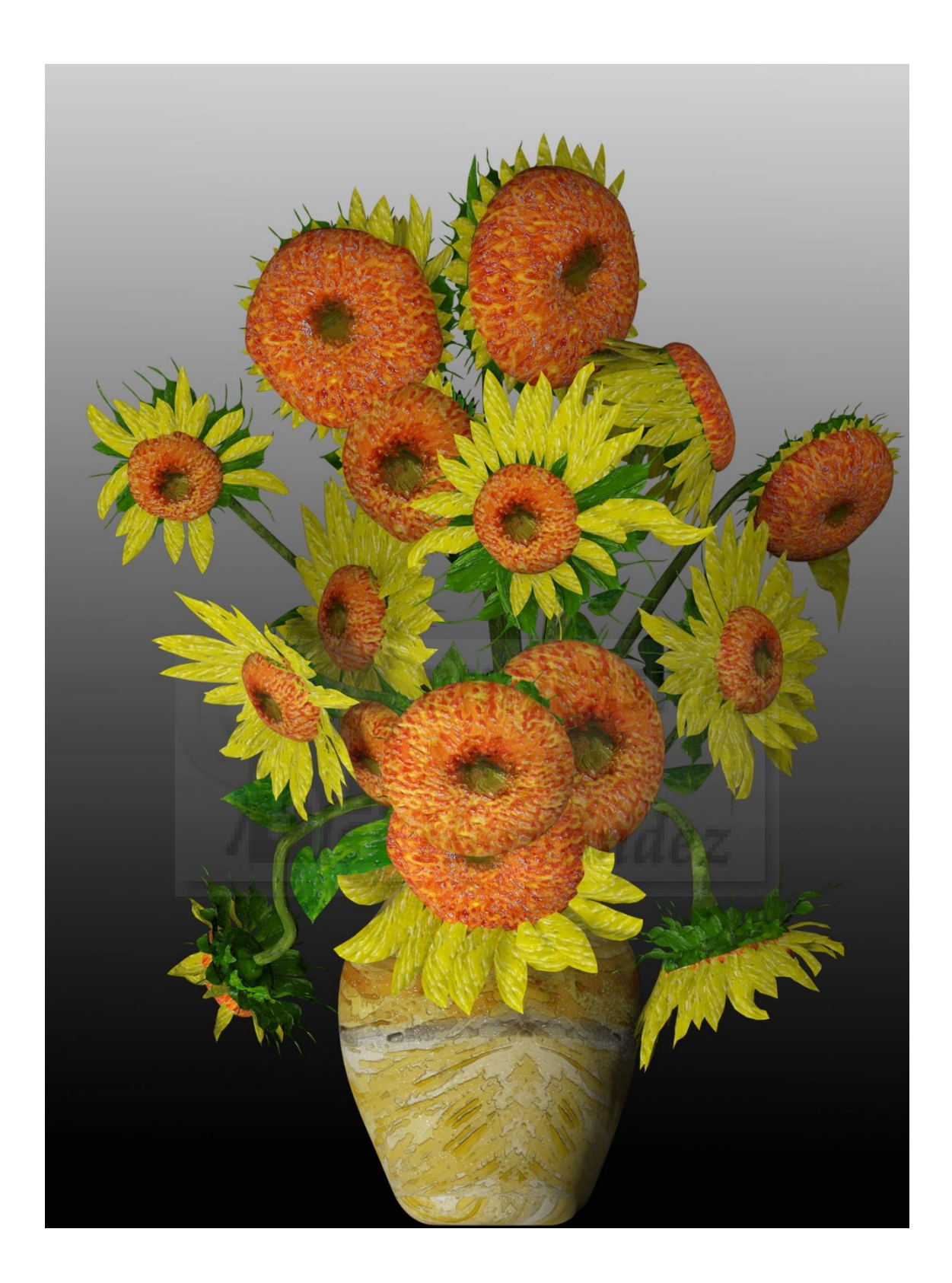

**Fig.16.** Girasoles 5 (2016*).Imagen JPG, 1440x1920 px. Técnica digital* 

**Web modelo 3D:**<https://skfb.ly/SvqT>

*(Visualizar con Google Chrome)* 

#### **6. BIBLIOGRAFIA**

#### **Libros**

- Lecaldano, P. (1976) . *La obra pictórica completa de van Gogh*, Barcelona, Noguer-Rizzoli.

- Van Gogh, V.(1982). *Cartas a Theo*, Barcelona, Barral/Labor.

Giannetti, Claudia. (2002). Estética Digital. Sintopía del arte, la ciencia y la tecnología. Barcelona, ACC L'Angelot.

- Colorado Castelary, A (2003): *Nuevos lenguajes para la difusión del patrimonio cultural*, Boletín del Instituto e Patrimonio Histórico Andaluz.

# **Revistas**

- Cirlot, Lourdes. (2008). "El imaginario en el arte digital: antecedentes". Revista: Arte y arquitectura digital netart y universos virtuales: Maqueta Pradao 17/09/2008 Página 7

Roque, Georges. (1977) "Van Gogh, teórico del color" Anales del Instituto de Investigaciones Estéticas, vol. XIX, núm. 70, (págs. 77-96). Instituto de Investigaciones Estéticas.Distrito Federal, México

# **Documentos**

- Haeberli, Paul. (1990). *"Paint By Numbers: Abstract Image Representations".* Silicon Graphics Computer Systems.Computer Graphics, Volume 24, Number 4, August 1990.

Litwinowicz, Peter (1997). "Processing Images and Video for An Impressionist *Effect"*. Apple Computer, Inc.

*-* Hertzmann**,** Aaron (2002) *"Fast Paint Texture"***.** New York University. To appear, NPAR 2002: ACM Symposium on Non-Photorealistic Animation and Rendering. New York University

*-* Meier, Barbara. (1996) "Painterly Rendering for Animation,"Computer Graphics, SIGGRAPH Annual Conference Proceedings 1996, pp. 477-484.

# **Referencias audiovisuales**

- BreakThru Films & Trademark Films (2012*). Loving Vincent - film brings the paintings of Van Gogh to life*. *[Vídeo]*. Disponible en: <

[https://www.youtube.com/watch?v=r3LSfvcmrf0>](https://www.youtube.com/watch?v=r3LSfvcmrf0) 1.21 min.

- Mac Cauly (2015*). An inmerse tribute to Vincent Van Gogh*. *[Vídeo]*. Disponible en: [<http://www.youtube.com/watch?v=jBOL5yakREA>](http://www.youtube.com/watch?v=jBOL5yakREA) 1,23 min.

# **Referencias tomadas de internet (fuentes electrónicas)**

Sketchfab.com. (2016). [online]

https://sketchfab.com/models/311d052a9f034ba8bce55a1a8296b6f9 [Accessed 20/may/2016].

- Vagon293.es. (2016). *vagon293.es -* [online] http://www.vagon293.es/ars/comprendiendo-la-obra-los-girasoles-de-van-gogh/ [última consulta: 13/5/2016].

- Vangoghmuseum.nl. (2016). *Van Gogh Museum - Van Gogh Museum*. [online] http://www.vangoghmuseum.nl/ [última consulta: 15/5/2016].

- [Educathyssen.org. (2016). *Técnicas artísticas: Vicent van Gogh*. [online] http://www.educathyssen.org/capitulo\_5\_vicent\_van\_gogh [última consulta 5/5/2016].

- Virose.pt. (2016). *ALGUNAS CUESTIONES SOBRE ARTE Y TECNOLOGIA*. [online] http://www.virose.pt/vector/b\_03/lourdes.html [última consulta 2/8/2016].

- Borrowedlightvr.com. (2016). *Borrowed Light Studios » The Making of Night Cafe (Part 1)*. [online] http://www.borrowedlightvr.com/2015/09/28/the-making-of-nightcafe-part-1/ [última consulta 20/4/2016].

Luengo, A. (2016). *Post impresionismo*. [online] Todacultura.com. Available at: http://www.todacultura.com/movimientosartisticos/post\_impresionismo.htm [última consulta 12/5/2016].

- e | Conferencia internacional de arte y tecnología. (2016). *Arte y Tecnología | Technarte*. [online] http://www.technarte.org/es/arte-y-tecnologia/ [última consulta 16/6/2016].

- Docplayer.es. (2016). *Aportaciones de la digitalización a las artes plásticas*. [online] http://docplayer.es/19078865-Aportaciones-de-la-digitalizacion-a-las-artesplasticas.html / [última consulta 16/8/2016].

- Aacadigital.com. (2016). *Asociación Aragonesa de Críticos de Arte*. [online] Available at: http://www.aacadigital.com/contenido.php?idarticulo=216 [última consulta 16/8/2016].

- Anon, (2016). [online] https://s3-us-west-.amazonaws.com/disneyresearch/wpcontent/uploads/20150331063343/OverCoat-An-Implicit-Canvas-for-3D-Painting-Paper.pdf [última consulta: 19/8/2016].

- Google.es. (2016). *Methods for Artistic Stylizationin 3D Animation - Google Search*. [online]

https://www.google.es/search?q=Methods+for+Artistic+Stylizationin+3D+Animation&ie =utf-8&oe=utf-8&client=firefox-b-

ab&gfe\_rd=cr&ei=2jK3V\_vKBunv8AfelaHACQ#q=Methods+for+Artistic+Stylization+In+ 3D+Animation / [última consulta 16/8/2016].

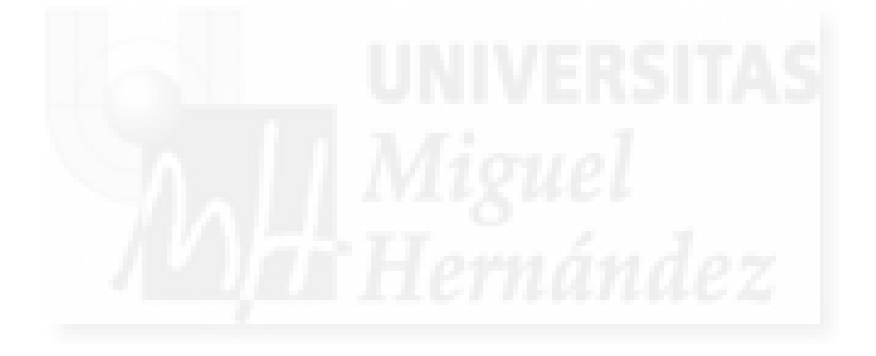